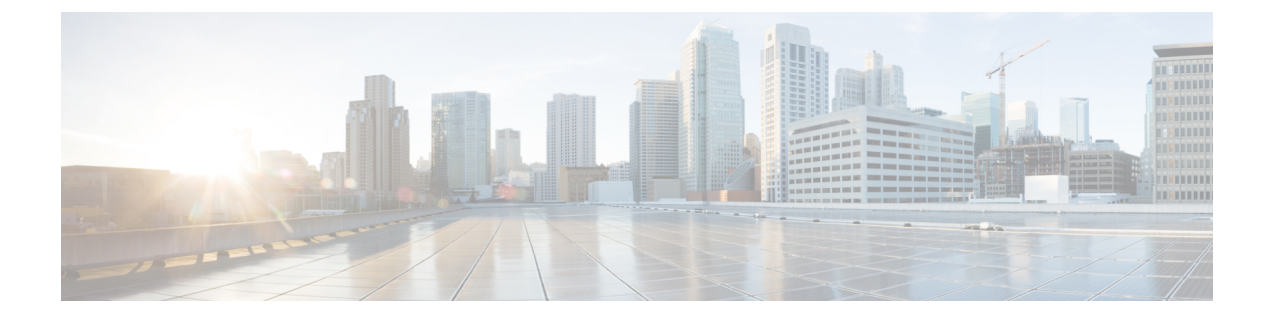

## **IPv4** ポリシーベースルーティングの設定

- ポリシーベース [ルーティングの概要](#page-0-0) (1 ページ)
- [ポリシーベースルーティングに関する注意事項と制約事項](#page-1-0) (2ページ)
- PBR [の設定方法](#page-5-0) (6 ページ)

## <span id="page-0-0"></span>ポリシーベース ルーティングの概要

(注)

この製品のマニュアルセットは、偏向のない言語を使用するように配慮されています。このド キュメントセットでの偏向のない言語とは、年齢、障害、性別、人種的アイデンティティ、民 族的アイデンティティ、性的指向、社会経済的地位、およびインターセクショナリティに基づ く差別を意味しない言語として定義されています。製品ソフトウェアのユーザインターフェイ スにハードコードされている言語、RFPのドキュメントに基づいて使用されている言語、また は参照されているサードパーティ製品で使用されている言語によりドキュメントに例外が存在 する場合があります。

PBR (ポリシーベースルーティング)は、設定されたポリシーに基づいてルーティングを決定 するために使用される技術です。

ルータまたはスイッチがパケットを受信すると、転送の判断はパケットの宛先 IP アドレスに 基づいて行われます。宛先 IP アドレスは、ルーティングテーブルのエントリの検索に使用さ れます。ただし、場合によっては、宛先 IP アドレスではなく送信元 IP アドレスなど、他の基 準に基づいてパケットを転送する必要があります。そうすることで、宛先が同じ場合でも、異 なる送信元から送信されるパケットを別のネットワークにルーティングできます。これは、複 数のプライベートネットワークを相互接続する場合に役立ちます。

PBR が有効な場合は、アクセス コントロール リスト(ACL)を使用してトラフィックを分類 し、各トラフィックがそれぞれ異なるパスを経由するようにします。PBRは着信パケットに適 用されます。PBR が有効なインターフェイスで受信されたすべてのパケットは、ルート マッ プを通過します。ルートマップで定義された基準に基づいて、パケットは適切なネクストホッ プに転送(ルーティング)されます。

• 許可とマークされているルート マップ文は次のように処理されます。

• match コマンドは複数の ACL で照合できます。ルート マップ文には複数の match コ マンドを含めることができます。論理関数またはアルゴリズム関数は、許可または拒 否の決定がされるまで、すべての match コマンドで実行されます。

次に例を示します。

match ip address acl1 acl2

match ip address acl3

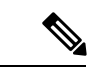

(注) IPv6 はサポートされていません。

パケットは、acl1、acl2、または acl3 で許可されている場合に許可されます。

- 下された判断が許可の場合は、set コマンドで指定されたアクションがパケットに適 用されます。
- 下された判断が拒否の場合は、PBR アクション (set コマンドで指定)は適用されま せん。代わりに、処理ロジックが、シーケンス内の次のルートマップ文(シーケンス 番号が次に高い文)に移動します。次の文が存在しない場合は、PBR処理が終了し、 パケットがデフォルトのIPルーティングテーブルを使用してルーティングされます。
- PBR では、拒否としてマークされているルートマップステートメントと ACL はサポート されません。

標準 IP ACL を使用すると、エンドステーションに基づいて一致基準を指定するように、送信 元アドレスまたは拡張 IP ACL の一致基準を指定できます。一致が見つかるまで、ルート マッ プにこのプロセスが行われます。一致が見つからない場合、通常の宛先ベースルーティングが 行われます。match ステートメント リストの末尾には、暗黙の拒否ステートメントがありま す。

match 句が満たされた場合は、set 句を使用して、パス内のネクスト ホップ ルータを識別する IP アドレスを指定できます。優先順位番号または名前を使用して IP 優先順位値を設定するこ ともできます。

# <span id="page-1-0"></span>ポリシーベースルーティングに関する注意事項と制約事 項

- PBR を使用するには、スイッチ上で Network Advantage ライセンスを有効にしておく必要 があります。
- デフォルトでは、ポリシーベースルーティング(PBR)はスイッチ上で無効になっていま す。PBR は、ルートマップが設定され、インターフェイスに適用されると有効になりま す。
- •スイッチ(CPU)で生成されたパケットまたはローカルパケットは、通常どおりにポリ シールーティングされません。スイッチ上でローカルPBRをグローバルに有効にすると、 そのスイッチから送信されたすべてのユニキャストパケットがローカル PBR の影響を受 けます。ローカルPBRに関してサポートされているプロトコルは、NTP、DNS、MSDP、 SYSLOG、および TFTP です。ローカル PBR は、デフォルトで無効に設定されています。
- PBR には、**route-map deny** ステートメントはサポートされません。
- ACL と拒否 ACE との照合はサポートされていません。
- ポリシー ルート マップが適用されている物理インターフェイスは、EtherChannel のメン バーになることができません。
- VRF と PBR は、スイッチ インターフェイス上で相互に排他的です。PBR がインターフェ イスで有効になっているときは、VRF を有効にはできません。
- ポリシールートマップが ACL および QoS とともにインターフェイスに適用される場合、 ACL と QoS が優先されます。
- ルールが同じインターフェイス上の PBR ルールと一致する場合、IP ソースガードの優先 順位が高くなります。
- SVI インターフェイスでは、IP ソースガードと PBR ルールが要件に基づいてマージされ ます。
- マルチキャスト トラフィックには、ポリシーによるルーティングが行われません。PBR が適用されるのはユニキャスト トラフィックだけです。
- ルーテッド ポートまたは SVI 上で、PBR を有効にできます。
- スイッチには最大 64 個の IP ポリシー ルート マップを定義できます。
- スイッチには、PBR 用として最大 64 個のアクセス コントロール エントリ(ACE)を定義 できます。
- PBR で使用されるハードウェア エントリ数は、ルート マップ自体、使用される ACL、 ACL およびルート マップ エントリの順序によって異なります。エントリの最大数は 256 です。
- VRF と PBR は、スイッチ インターフェイス上で相互に排他的です。PBR がインターフェ イスで有効になっているときは、VRFを有効にはできません。その反対の場合も同じで、 VRF がインターフェイスで有効になっているときは、PBR を有効にできません。
- WCCP と PBR は、スイッチ インターフェイスで相互に排他的です。PBR がインターフェ イスで有効になっているときは、WCCPを有効にできません。その反対の場合も同じで、 WCCP がインターフェイスで有効になっているときは、PBR を有効にできません。
- TOS、DSCP、および IP Precedence に基づく PBR はサポートされません。
- set interface、set default next-hop、および set default interface はサポートされません。
- **ip next-hop recursive** および **ip next-hop verify availability** 機能は使用できません。next-hop は、直接接続される必要があります。
- 単一のシーケンスルートマップでは、一度に 1 つの set 句のみがサポートされます。複数 のシーケンスを持つルートマップでは、同じタイプの set 句のみが許可されます。たとえ ば、**set ip next-hop** が最初のシーケンスで使用される場合、2 番目のシーケンスにも同じ set 句 **set ip next-hop** が必要になります。
- set アクションのないポリシー マップはサポートされます。一致パケットは通常どおりに ルーティングされます。
- match 句のないポリシー マップはサポートされます。set アクションはすべてのパケット に適用されます。

次の表に、スイッチの ACL [Match Field] オプションに対する PBR のサポートを示します。

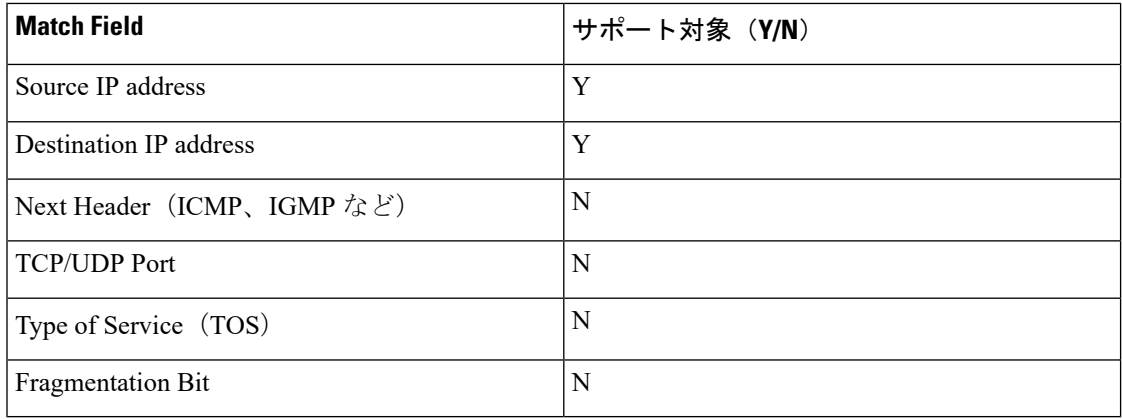

表 **<sup>1</sup> : PBR** でサポートされる **ACL [Match Field]** オプション

次の表に、スイッチでサポートされる PBR 機能を示します。

#### 表 **2 : PBR** 機能のサポート

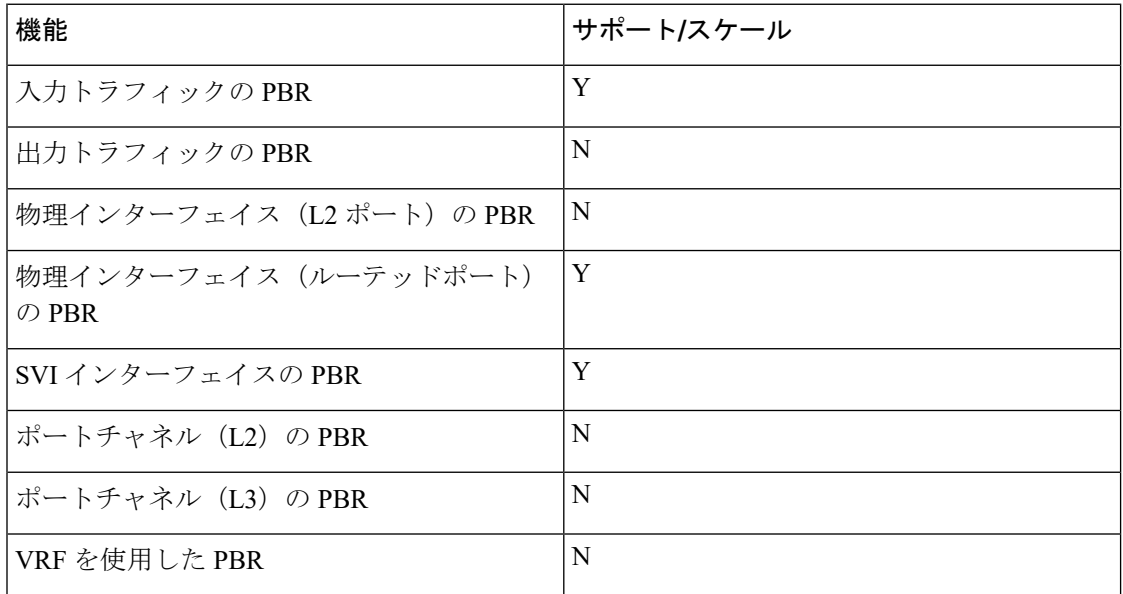

Ι

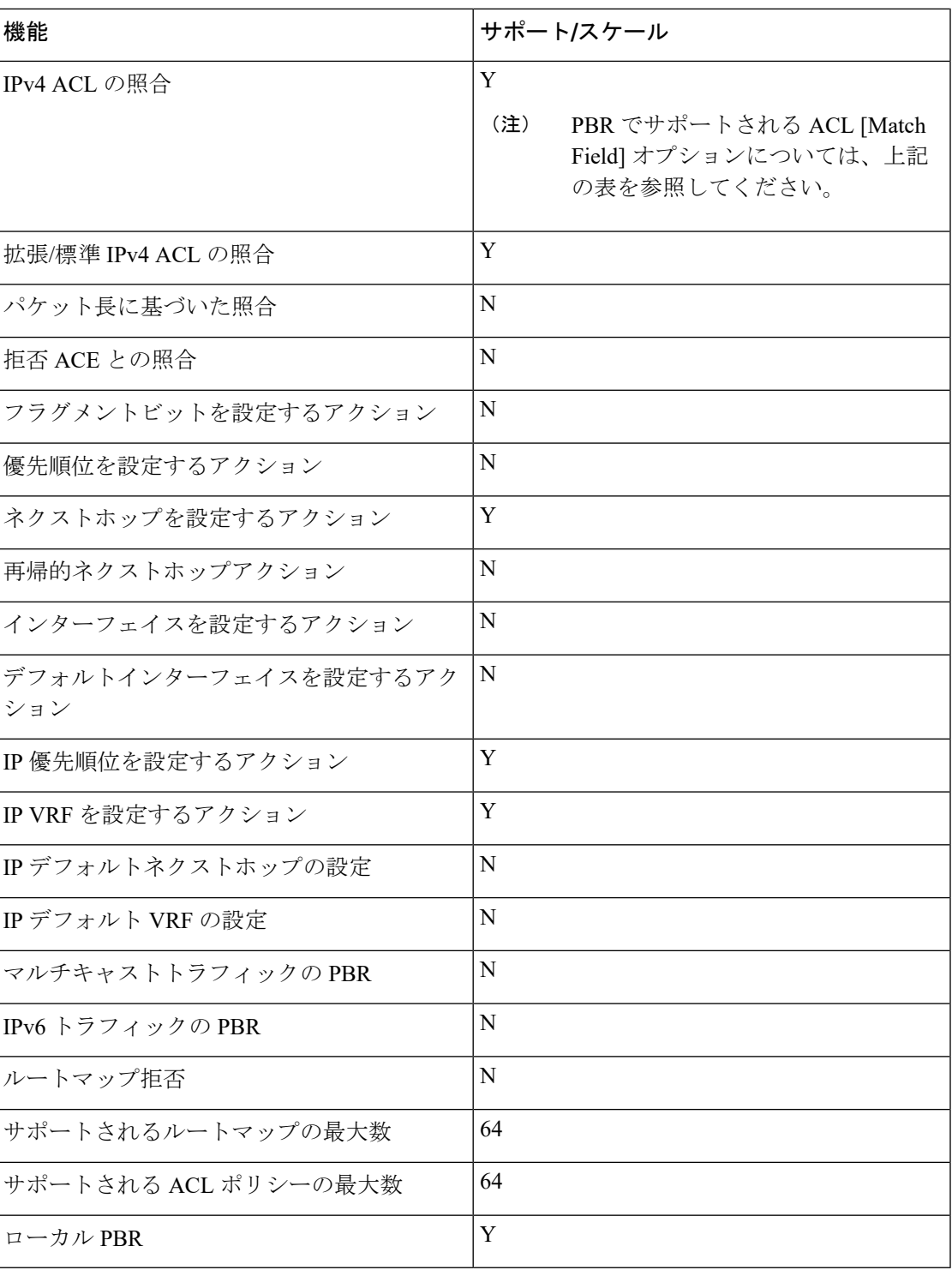

### <span id="page-5-0"></span>**PBR** の設定方法

デフォルトでは、PBR はスイッチ上で無効です。PBR を有効にするには、一致基準および結 果アクションを指定するルートマップを作成する必要があります。次に、特定のインターフェ イスでそのルート マップ用の PBR を有効にします。指定したインターフェイスに着信したパ ケットのうち、match 句と一致したものはすべて PBR の対象になります。

#### 始める前に

ポリシーベースルーティングに関する注意事項と制約事項 (2ページ)を参照してください。

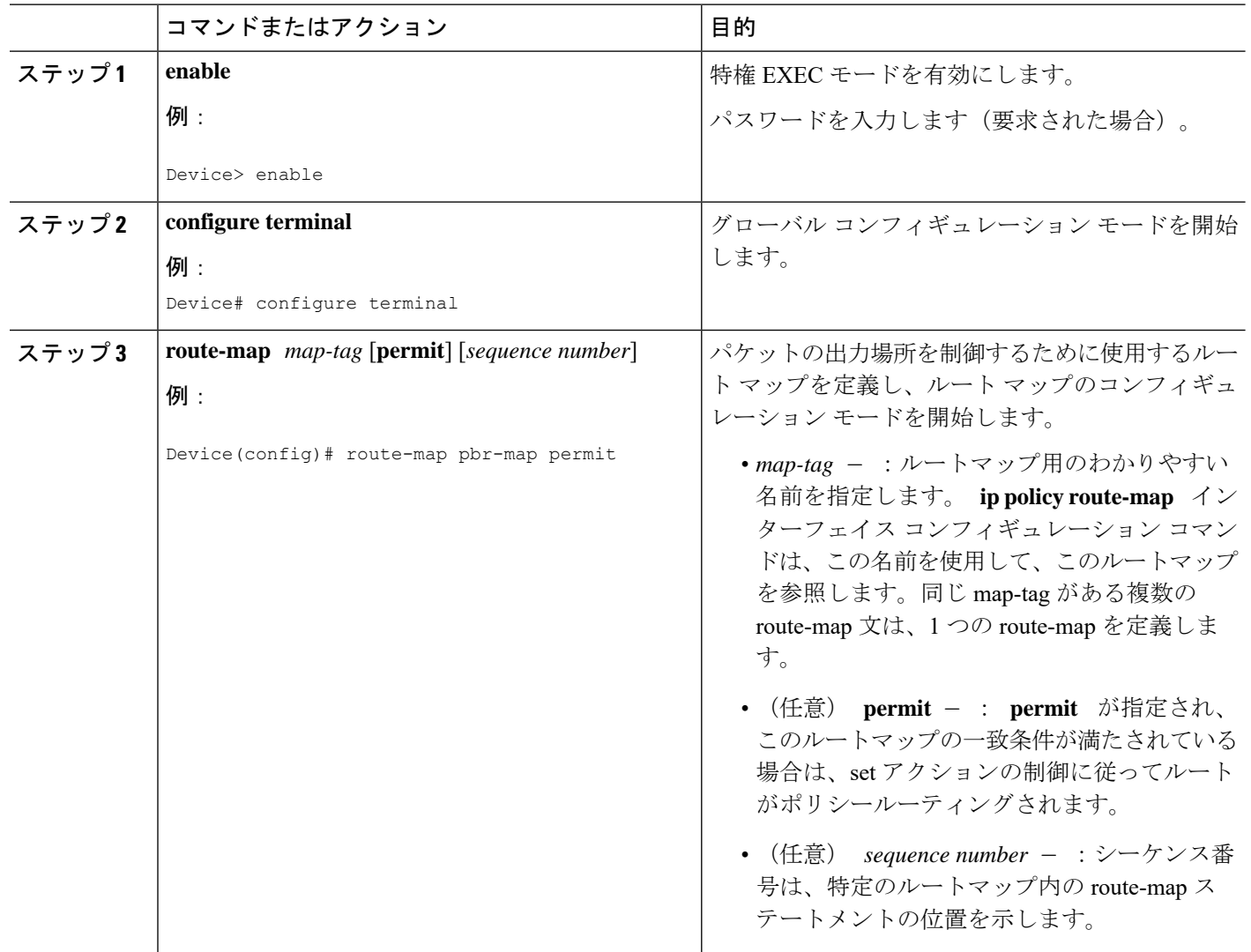

#### 手順

 $\mathbf I$ 

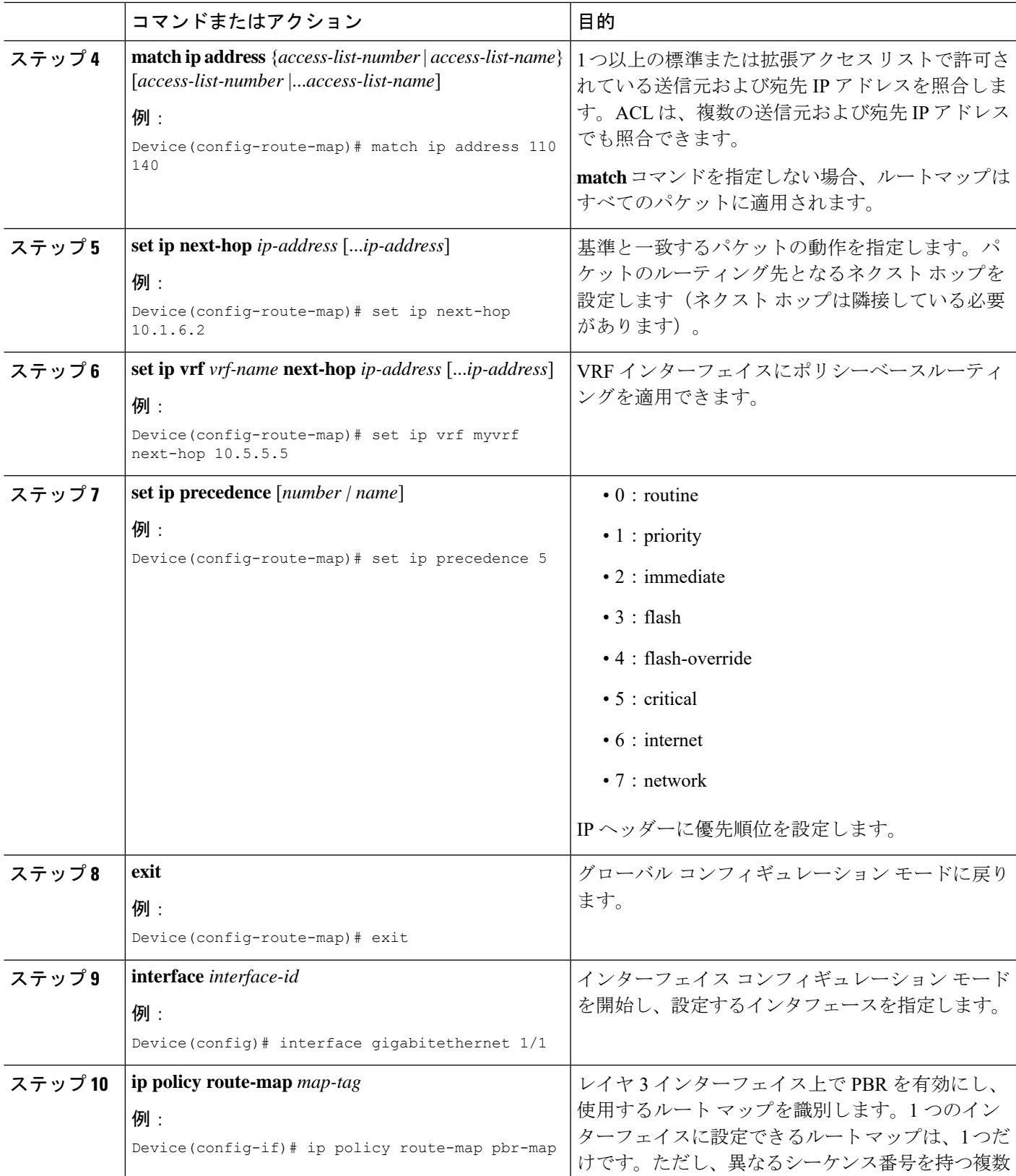

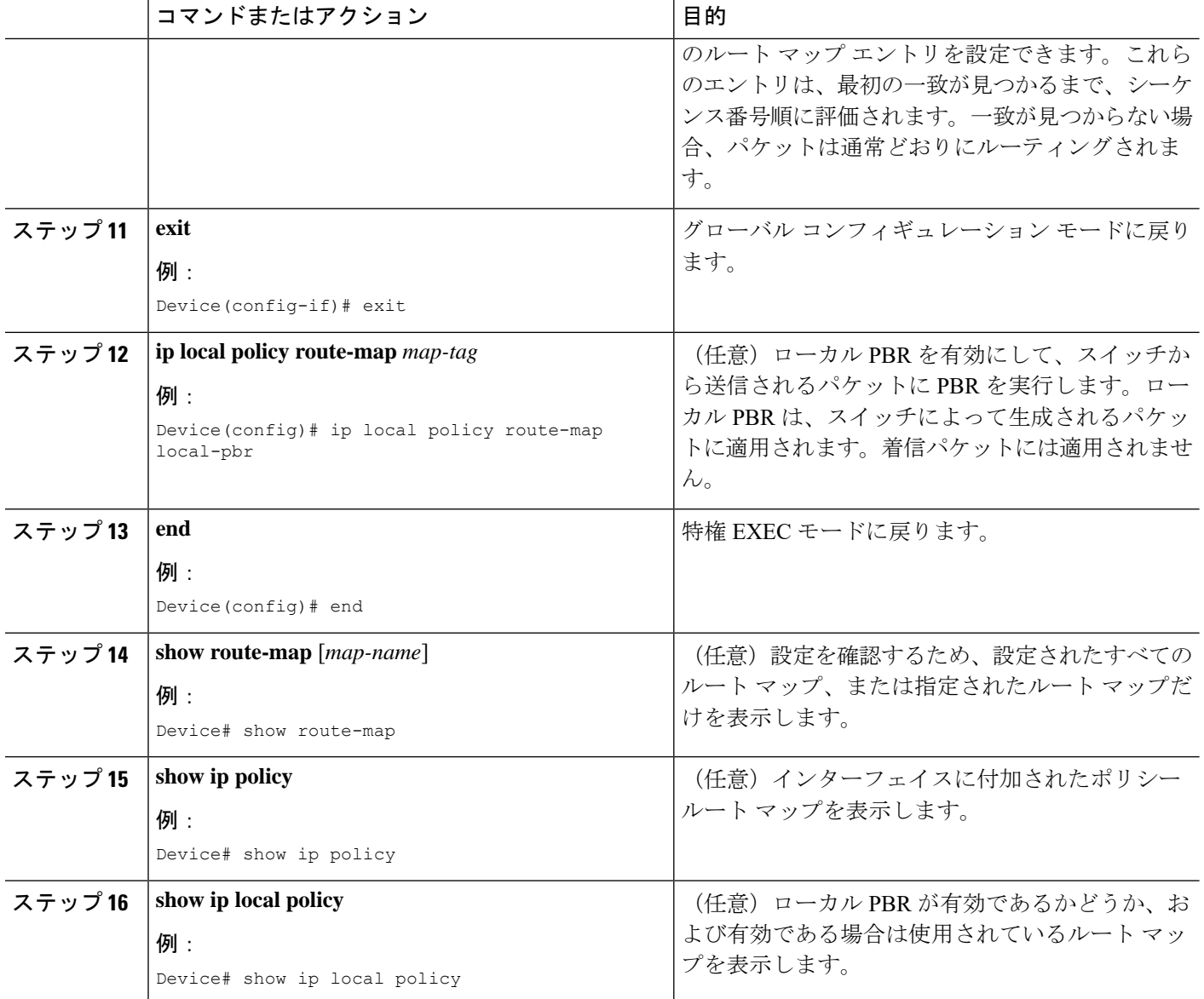